**DE LA RECHERCHE À L'INDUSTRIE** 

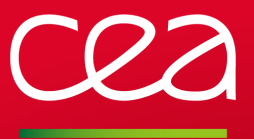

# Easybuild on CEA/TGCC

3rd Easybuild User Meeting

Laurent Nguyen laurent.nguyen@cea.fr

January 31th 2018

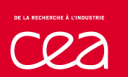

#### **CEA** French research organization and the control of the control of the control of the control organization organization

CEA (Alternative Energies and Atomic Energy Commission) is a french organization for research, development and innovation in four main areas:

- defence and security,
- nuclear and renewable energies,
- technological research for industry,
- **n** fundamental research in the physical sciences and life sciences.

. http://www.cea.fr/

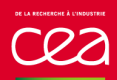

#### **TGCC** Computing Center

## . Tres Grand Centre de Calcul du CEA

. .TGCC for "CEA very big computing center" is a facility which hosts supercomputers.

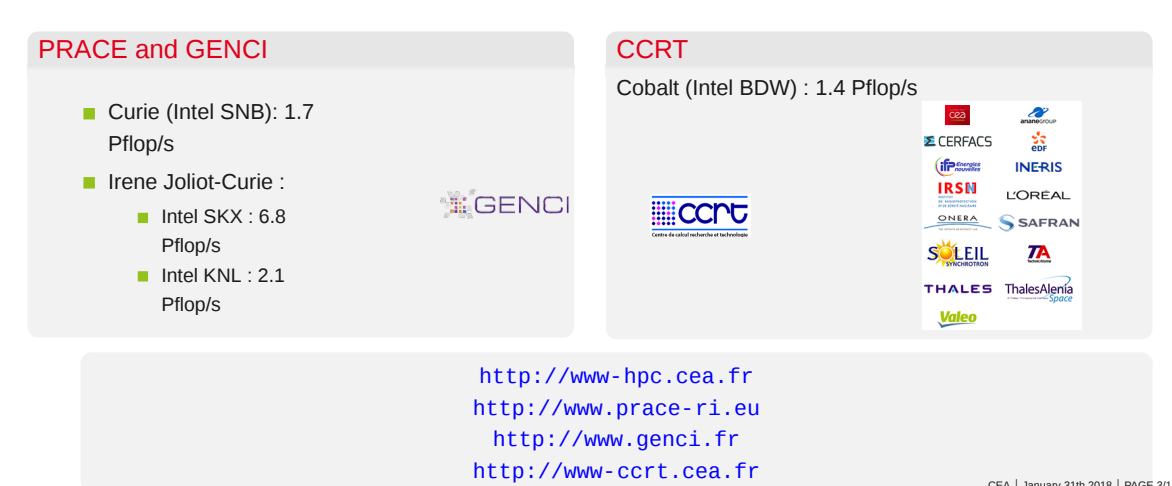

CEA *|* January 31th 2018 *|* PAGE 3/18

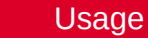

#### . Users

. .More than 2000 users run jobs on TGCC's supercomputers.

## . Scientific Domains

. .Climate, Astrophysic, CFD, Chemistry, Molecular Dynamic, Bioinformatic, Genomic, etc ...

#### . User support team

. The user support team ( 8 peoples) helps users for their software problem on our clusters (debugging, . optimization, ...). Product installation is part of their work.

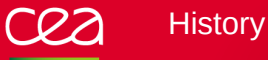

- 15 installations for the opening of Curie
- 520 installation on Curie and 93 installations on a cluster dedicated to compilation => **Introduction of Easybuild-2.0.0**
- **Introduction of Easybuild-2.7.0**
- First success: almost 100 products were recompiled in Intel 15 in 3 days
- 900 installations for the end of Curie and 580 installations on Cobalt (and Irene)
- Multi-toolchain and multi-architecture / Optimization of process for installations on many clusters

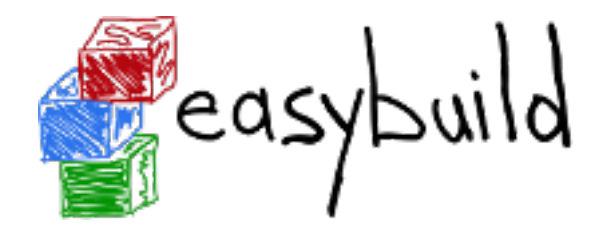

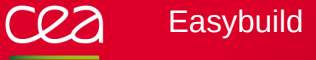

## . Before Easybuild

- No rules for the installation of products (RPM, binaries or compilation)  $\blacksquare$
- Documentation written in a Word document

# Since Easybuild

- Standardization of processes for installing products п
- Easyblocks, easyconfigs and installation logs are part of documentation for installations п
- Usage of easyblocks and easyconfigs from community

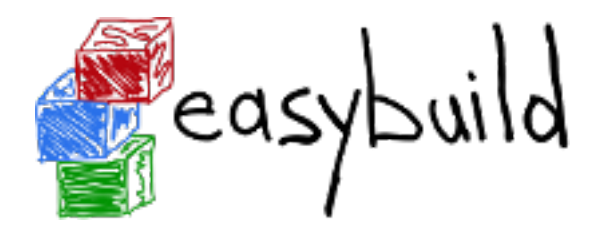

# **Easybuild**

## . Developments in Easybuild

- Naming scheme for installation directories and for modulefiles
- Script to generate an easyconfig for a given toolchain
- eb\_pack.py script to generate tar file to copy a product to other clusters

# . Troubles with Easybuild

- Offline installation
- Learning to write a new easyblock
- Toolchain modification / customization
- Need to create an easyconfig for each toolchain **The State**
- At first, we did have one Easybuild installation and its specific easyblocks/easyconfigs files on each cluster and at the end all installation diverged. Some products had different behaviour depending where there were compiled or who compiled it.

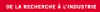

#### Installation process for many clusters Fig. 1.1 April 1997 First try

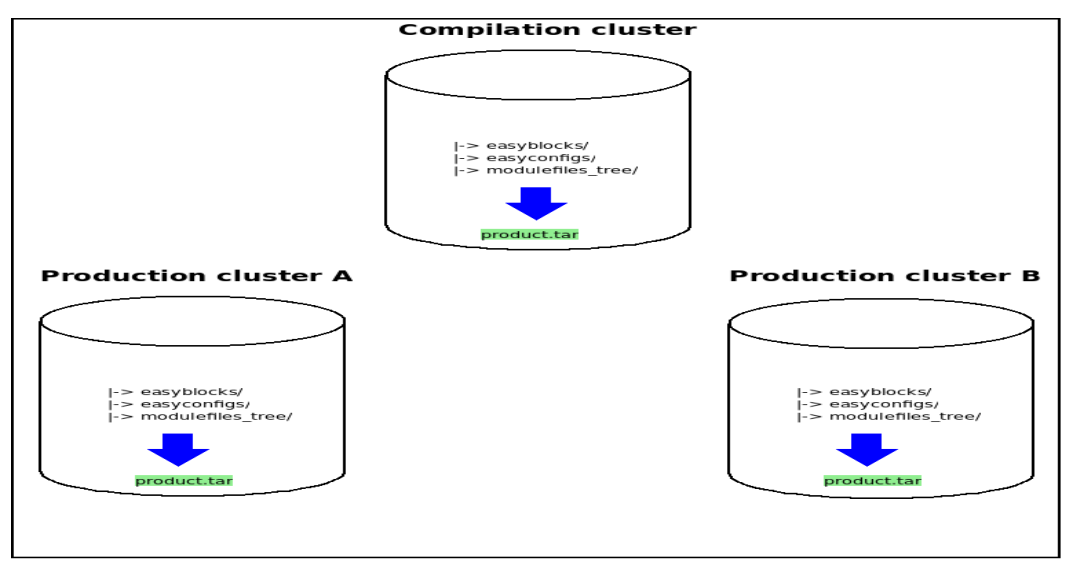

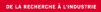

#### Installation process for many clusters Second Installation process for many clusters Second Installation

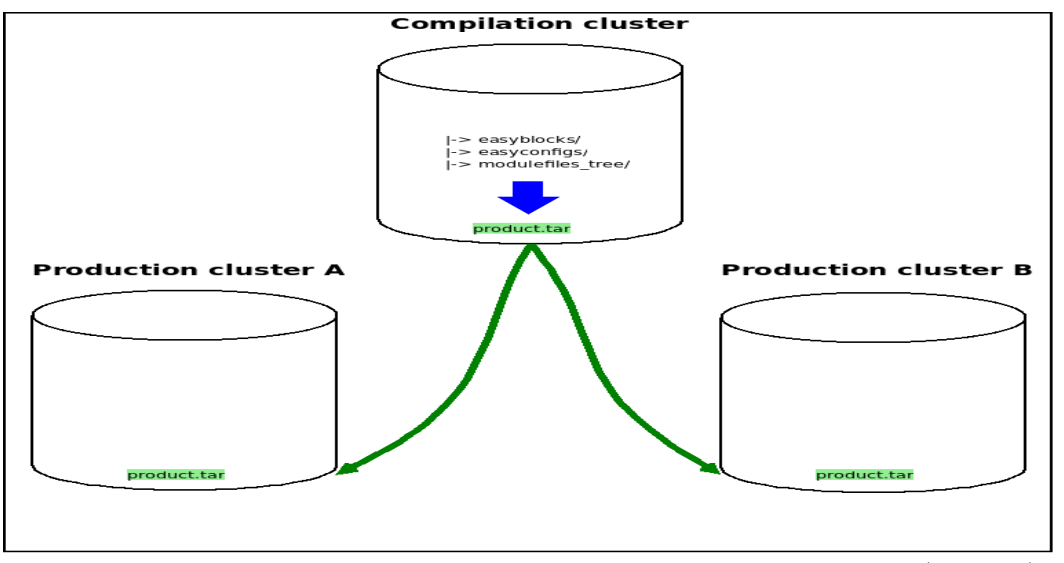

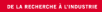

#### Installation process for many clusters

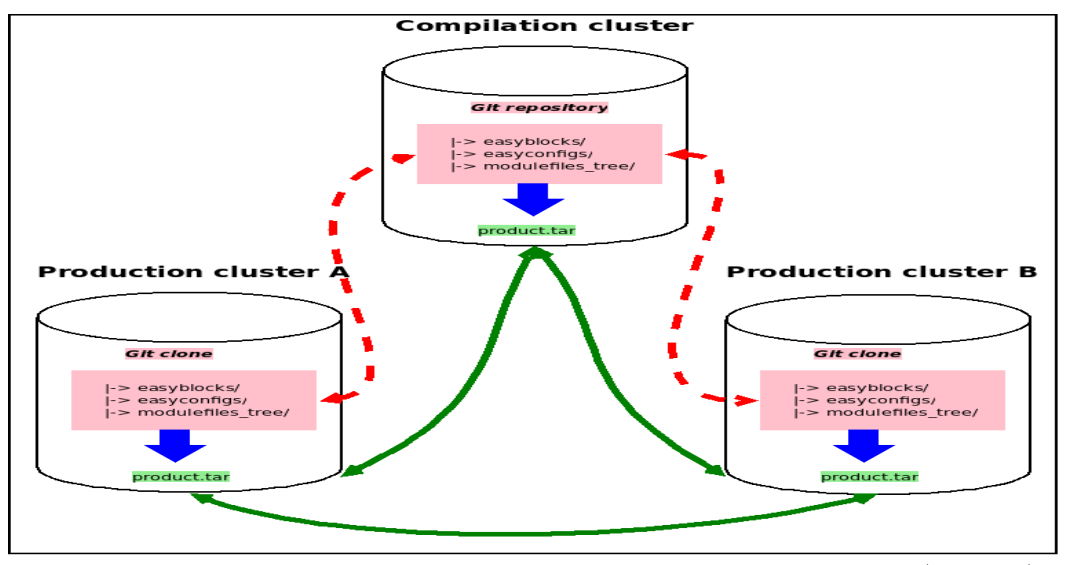

CEA *|* January 31th 2018 *|* PAGE 10/18

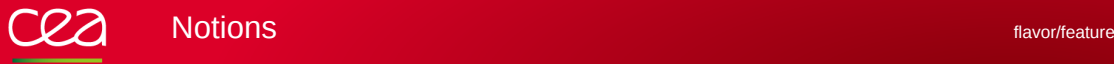

.To lessen and to simplify the output of "module avail" command, we need to define different notions.

## . Flavor

. A **flavor** of a product is when the product needs to be compiled in a different way than the standard . \$ module load flavor/gromacs/plumed gromacs installation like special patch, different options for configure command, etc... Modules lets us create a flavor modulefile to use the product in the right installation directory. Example: Gromacs with plumed \$ module list flavor/gromacs flavor/gromacs/standard flavor/gromacs/plumed

#### . Feature

. A **feature** for a product is a module which modifies the behaviour of a product.

Example: setting a OMPI\_MCA\_mpi\_leave\_pinned environment variable for OpenMPI library

. \$ module load feature/openmpi/enable\_leave\_pinned openmpi

## . Multi-architecture

. On our cluster, we have both x86\_64 and KNL architectures. Some products need to be compiled for each . they need. (Still experimental) architecture. We provide two modules "compil/x86\_64" and "compil/mic" which let users choose the product

## . Multi-toolchain

. Easybuild provides a simple way to compile the same product with different toolchains. The toolchains are the . MPI library loaded, the loading of the module will choose the right installation of the product. combination of compilers (Intel 15.x.x.x and 17.x.x.x) and MPI libraries (OpenMPI-1.8.8, OpenMPI-2.0.2 and Wi4MPI). 6 versions of a product are installed (without counting the architecture). Instead of providing 6 modules, we choose to provide only one module. Depending on the compiler and the

.<br>De la recherche à l'incontrui

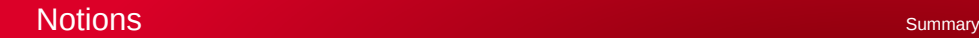

## . Installation directory

. /<Central installation directory>/<architecture>/ . <product name>-<version>/<compiler+version>\_\_<mpi+version>/<flavor>

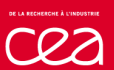

#### **Modules** *Modules Modules Modules Modules Modules Modules Modules Modules Modules Modules Modules Modules Modules Modules Modules Modules Modules Module*

## . Modules in Easybuild

. Easybuild uses module command to build dependency tree for the installation. For each installation, a modulefile is created and it can be provided to users. There are two inconvenient for our users:

- The default name for a module contains the name of toolchain and it can be incomprehensible or too long.
- If we want a product to be compiled with different toolchains, the number of modules provided can be important.

## . Environment modules

. On TGCC, we use Modules (aka modules-tcl) because it is a product we know well and it is highly . flavor and feature for users environment. customizable for our needs. Thanks to modules, we are able to manage multi-toolchain, multi-architecture,

. https://github.com/cea-hpc/modules

**RECHERCHE À L'INCORTE** 

#### Features needed

- Find something to make the system less strict about toolchain dependency. Ex: A new minor version of Intel compiler, we don't want to compile again all products ...
- rpath (and we'll propose it as a flavor for our users)  $\blacksquare$
- Remove safely a product: need to track its dependencies and products which has the product as п dependency. Product life policy ?
- Packaging a self installation to install everywhere without installing Easybuild

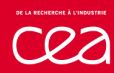

#### **Conclusions**

# . Easybuild brings to our installation work .

- A standardization of our process
- A strict and reproductible way for installations
- A way to provide documentation about installations
- A gain of time for our multi-toolchain and our multi-architecture installations

# . Futur works with Easybuild .

- Try the "-jobs" option!
- Get information about installation for users
- Automate the installation process (Jenkins)
- **Test the installations (Jenkins)**
- Virtualization with PCOCC (https://github.com/cea-hpc/pcocc) to manage different OS or versions of OS
- $\blacksquare$  Try to contribute ...

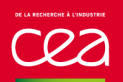

**Questions** 

# . **Questions ?**

. Visit our GitHub! .

. https://github.com/cea-hpc

Commissariat à l'énergie atomique et aux énergies alternatives Centre de Bruyères-le-Châtel *|* 91297 Arpajon Cedex **CEA** 

T. +33 (0)1 69 26 40 00 *|* F. +33 (0)1 69 26 40 00 Établissement public à caractère industriel et commercial RCS Paris B 775 685 019